# Simulación de las Bobinas en un Motor CC con Imanes Permanentes

Mario Ibañez Olvera 1 División Ing. Mecatrónica *Tecnológico de Estudios Superiores de Tianguistenco*  Santiago Tianguistenco, México <sup>1</sup>mario\_mecatronica@test.edu.mx

Bethsabet Jaramillo Sierra<sup>2</sup> División Ing. Ambiental *Tecnológico de Estudios Superiores de Tianguistenco*  Santiago Tianguistenco, México <sup>2</sup>bethsabet.jaramillo@test.edu.mx

Angel Bobadilla López<sup>3</sup> División Ing. Mecatrónica *Tecnológico de Estudios Superiores de Tianguistenco*  Santiago Tianguistenco, México <sup>3</sup>angel\_201926006@test.edu.mx

*Abstract***— The present work offers a detailed view on how coils of different magnitude affect the magnetic field in a direct current motor, highlighting the importance of carefully considering these variables in the design and operation of electromechanical systems.**

**This analysis provides valuable information to DC motor designers and technicians, allowing them to optimize coil selection and arrangement for optimal performance. Furthermore, the results contribute to a deeper understanding of the fundamental principles of electromagnetism and its application in electric motors.**

#### *Keywords— coil, electromagnetism, numerical simulation, magnetic field.*

*Resumen— El presente trabajo ofrece una visión detallada de cómo bobinas de diferente magnitud afectan el campo magnético en un motor de corriente continua, resaltando la importancia de considerar cuidadosamente estas variables en el diseño y operación de sistemas electromecánicos.*

*Este análisis proporciona información valiosa a los diseñadores y técnicos de motores de CC, permitiéndoles optimizar la selección y disposición de las bobinas para un rendimiento óptimo. Además, los resultados contribuyen a una comprensión más profunda de los principios fundamentales del electromagnetismo y su aplicación en motores eléctricos.*

*Palabras clave: bobina, electromagnetismo, simulación numérica, campo magnético.*

#### I. INTRODUCCIÓN

El estudio se enfoca en la evaluación del campo magnético generado por un motor de corriente continua (CC) al introducir bobinas de diferentes magnitudes. El motor CC es una parte esencial de muchas aplicaciones industriales y dispositivos electrónicos, y comprender cómo las bobinas afectan el campo magnético puede tener implicaciones significativas en la eficiencia y el rendimiento de estos motores.

El trabajo se basa en la teoría electromagnética y utiliza métodos de simulación numérica para saber cómo varía el campo magnético cuando se introducen bobinas de diferentes tamaños. Se miden parámetros como la intensidad del campo magnético y la distribución espacial en relación con las bobinas utilizadas.

Se ofrece una visión detallada sobre cómo las bobinas de diferente magnitud afectan el campo magnético en un motor de corriente continua, destacando la importancia de considerar cuidadosamente estas variables en el diseño y operación de sistemas electromecánicos.

La importancia de la simulación en el diseño y optimización de estos motores a través de la simulación ayudando a comprender el comportamiento de las bobinas en un motor CC y maximizar su eficiencia energética, lo que resulta en avances significativos en la tecnología de accionamientos eléctricos.

#### II. CONCEPTOS BÁSICOS

#### *A. Imanes permanentes*

Los imanes son barras en su mayoría hechas de hierro, atraen y/o repelan a otros imanes y atraen a otros objetos de hierro o metales, todo esto es gracias a que tienen la propiedad de generar un campo magnético a su alrededor.

Hay 2 tipos de imanes; los permanentes que generan su campo magnético sin necesidad de alguna fuente externa y los que adquieren su campo magnetismo gracias a la aplicación de una corriente eléctrica y la pierden cuando dejan de ser suministrados [1].

Los campos magnéticos tienen 2 polos, llamados polo norte y polo sur. Los polos opuestos de atraen, mientras que los iguales se repelan.

# *B. Magnetismo*

La fuerza magnética es proporcional a la carga y a la velocidad de las partículas. La magnitud y dirección de la fuerza magnética depende de la velocidad de la partícula, su magnitud y la dirección del campo magnético. El campo eléctrico es un punto del espacio definido como la fuerza por unidad de carga que actúa sobre una de prueba colocada en ese punto. La fuerza magnética sobre una carga positiva tiene sentido opuesto a la fuerza que tiene sobre otra carga negativa que se mueva en la misma dirección.

#### *C. Motores de corriente continua*

Son máquinas electromagnéticas que convierte la energía eléctrica en energía mecánica. Están diseñadas para girar un eje y realizar un trabajo mecánico mediante la

XXX-X-XXXX-XXXX-X/XX/\$XX.00 ©20XX IEEE

interacción de un campo magnético y una corriente eléctrica continua [2].

Se componen de 2 partes principales;

- Rotor, que es la parte giratoria del motor y generalmente consiste en una bobina de alambre con un conjunto de bobinas montadas.
- Estator, Es la parte estacionaria del motor y suele contener imanes permanentes. El estator crea el campo magnético que interactúa con el rotor.

# *D. ANSYS*

Es un programa de análisis de elementos finitos ampliamente utilizado en ingeniería y ciencias aplicadas que permite modelar y resolver problemas complejos de manera virtual.

#### III. CARACTERIZACIÓN DEL MODELO

En la Fig. 1, Podemos observar al modelo en el cual implementaremos las diferentes bobinas. En este, podemos ver la mayoría de los componentes que mencionamos previamente, como lo son, los Imanes permanentes, el rotor y estator, además de las bobinas las cuales se estarán modificando para observar su comportamiento.

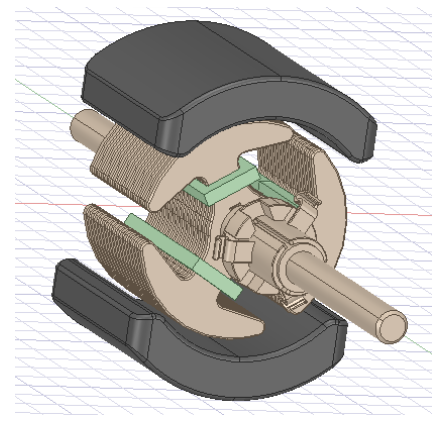

*Fig. 1 Modelo de motor de corriente continua.*

### *A. Estator*

Los imanes permanentes que presentamos en el modelo en la parte del estator son de neodimio, es un elemento químico utilizado en la producción de imanes gracias a sus propiedades de generar campos magnéticos muy potentes y de gran durabilidad.

# *B. Rotor*

De igual manera el rotor del motor es de hierro, puesto que el un material con propiedades magnéticas adecuadas para interactuar con el campo magnético ejercido por el estator, además de ser muy resistente y soportar la conversión de energía eléctrica a energía mecánica.

#### *C. Bobinas*

Por último, como tenemos conocimiento las bobinas son de cobre y son las encargadas de generar el campo magnético cuando se les aplica una corriente eléctrica. Este campo interactúa con el campo magnético generado por el estator permitiendo así la rotación del rotor debido a la fuerza de atracción y repulsión magnética.

# IV. SIMULACIÓN NUMÉRICA

La simulación numérica mediante *ANSYS* del motor CC nos permitirá comprender y analizar en detalle el comportamiento electromagnético

# *A. ANSYS Space Claim.*

Mediante el programa de *ANSYS SPACE CLAIM* [3] se realizaron las modificaciones hacia asea las bobinas, partiendo desde un modelo estándar, reduciéndola por la mitad y ampliándola al doble. En las figuras. 2, 3 y 4 podemos ver un compilado de la diferencia entre las bobinas.

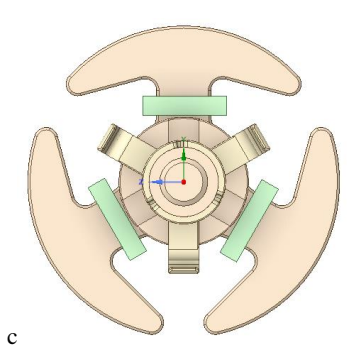

*Fig. 2 Rotor con bobinas medianas.*

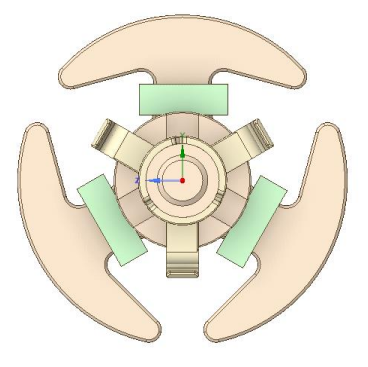

*Fig. 3 Rotor con bobinas grandes.*

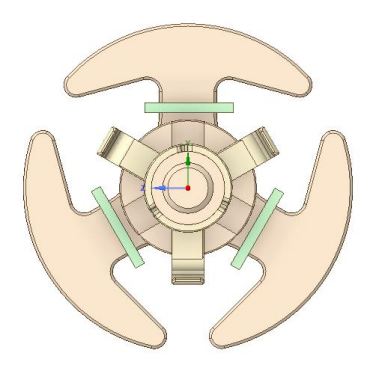

*Fig. 4 Rotor con bobinas pequeñas.*

Gracias a *ANSYS Space Claim* la generación del diseño se vuelve más sencilla y para la optimización de las bobinas aún más sencillo, detallando en los motores, contribuyendo a la eficiencia, confiabilidad y el rendimiento del sistema.

*B. ANSYS Electromagnético.*

Para la parte de *ANSYS Electromagnético*, como los 3 diseños cumplen las mismas características el proceso es similar para los 3 diseños, describiendo a continuación el proceso de la simulación [4].

## *a) Definición de materiales:*

Como se menciona previamente, las cualidades de los materiales, para que la simulación en *ANSYS* sea concreta, se deben de asignar esas mismas características a los diseños.

Para ello, una vez exportado el diseño al programa, se van a seleccionar la pieza acorde a su función. Tomando como ejemplo al estator, Fig. 5, se compone por los 2 imanes permanentes de neodimio. Configuramos las propiedades vamos a establecer que son de neodimio que se encuentra como "*NdFe30*" y el resto de los componentes se configuran de la misma manera, siendo "*Copper*" para las bobinas y "*Steel*" para el núcleo del estator.

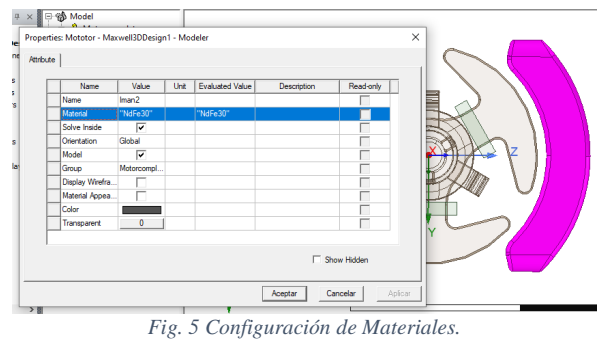

# *b) Excitación de las bobinas:*

Como se observa en la Fig. 6, dentro de las bobinas existe un corte, el cual no ayudara para colocar las excitaciones de corriente.

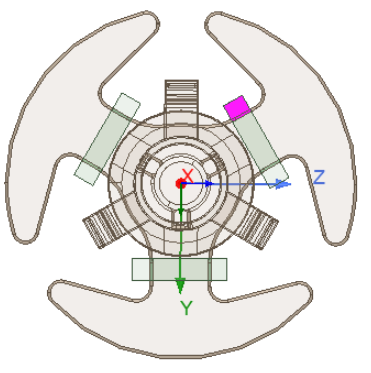

*Fig. 6 Devanado de la bobina.*

En este análisis las excitaciones que se colocan a las bobinas son de *10 Amperes* (A), determinando que las bobinas son sólidas y la dirección de las 3 bobinas son iguales, como se muestran en la Fig. 7.

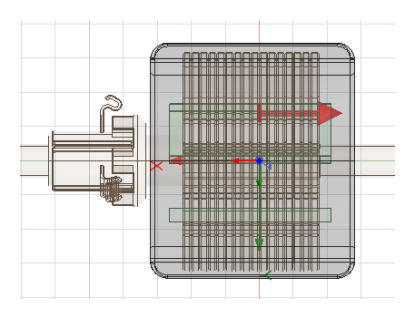

*Fig. 7 Sentido de las corrientes y aplicación de las excitaciones.*

# *c) Configuración de análisis.*

Culminando con la configuración del motor se va a definir las condiciones del modelo. Se configura la sección de *Análisis,* determinando que tipo de solución magnética será *Magnetostática*, con una solución de *10 pasos*, con un porcentaje de *error de 1*, refinando los pasos a un *30%*.

Terminando con la configuración del análisis, se debe de validar las configuraciones de la simulación, tal como se muestran en la Fig. 8. De tener algún error o advertencia se deben de repasar los pasos hasta validar los resultados.

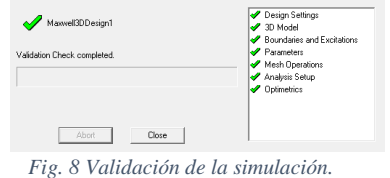

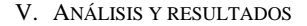

Después de que la simulación se complete, vamos a realizar el análisis de los resultados sobre el comportamiento del campo magnético en las bobinas y en el motor. Se detallará a cada tipo de motor dentro del análisis. Comenzando con el motor de bobinas pequeñas, que se muestra en la Fig. 9.

El software presenta los resultados en escala de *Teslas* (T), donde varía el color acorde a la intensidad de Teslas, donde, las escalas azules son de menor valor y las rojas de un valor superior, cruzando por una tenuidad de colores, tal y como se darán cuenta en la interpretación de los campos magnéticos de las bobinas.

*a) Motor con bobinas pequeñas.* 

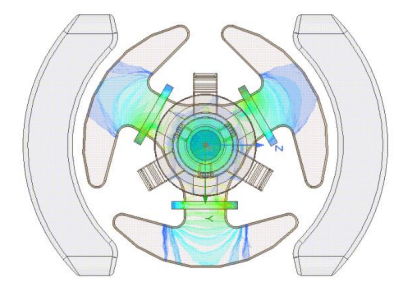

*Fig. 9 Campo magnético de motor con bobinas pequeñas.*

 Como se puede observar, en las bobinas se muestra un haz verde *0.0806(T)* que es de donde aplicamos la excitación de las boinas, podemos observar cómo su campo magnético se transfiere al núcleo del rotor, y eventualmente como se induce y se magnifica con los imanes del rotor.

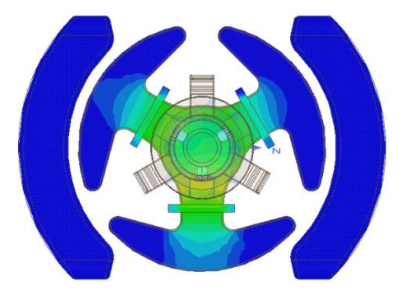

*Fig. 10 Inducción de las bobinas en los imanes.*

Como se observa en la Fig. 10, la inducción que se transmite entre el rotor y el estator es mínima, partiendo desde los *0.0002 T* hasta *0.0020 T* y teniendo como un máximo aproximado de *0.1489T* a *0.2751T*.

# *b) Motor con bobinas medianas.*

En la Fig. 11, se puede observar el campo magnético del motor con unas bobinas más estándares, donde, podemos observar un campo más fuerte teniendo un promedio de *0.4045T* hasta *1.5538T.*

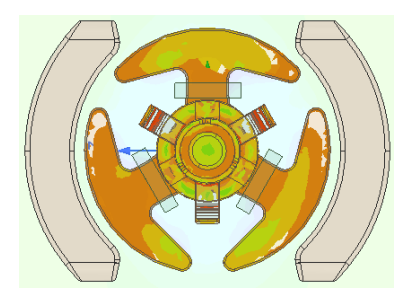

*Fig. 11 Campo magnético de motor con bobinas medianas*

Y para el caso de la inducción con los imanes, como podemos ver en la Fig. 12. Donde tenemos rangos de *0.7928T* hasta *3.0452T*, Donde igual se nota un flujo más eficiente en comparación del motor con bobinas pequeñas.

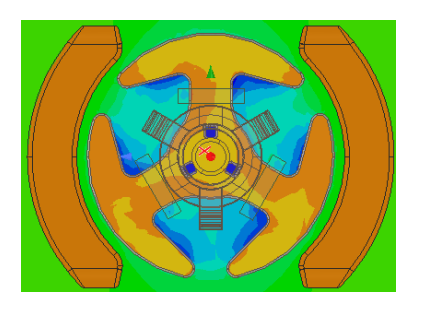

*Fig. 12 Inducción de las bobinas con los imanes*

#### *c)Motor con bobinas grandes.*

Por último, en motor donde se colocan las bobinas grandes los resultados se ven más amplios, donde los rangos de las bobinas comienzan desde los *0.14854T* hasta *2.12210T* y como observamos desde el motor con bobinas medianas el flujo es más eficiente y fuerte, como podemos ver en la Fig. 13, aunque igual existe mucha perdida de energía en dentro del campo magnético.

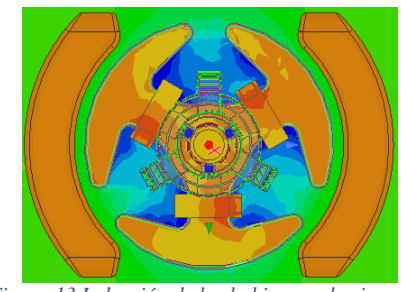

*Figura 13 Inducción de las bobinas en los imanes*

Los resultados muestran que la magnitud de las bobinas influye de manera significativa en la fuerza y la distribución del campo magnético. Se observa que las bobinas más grandes generan campos magnéticos más intensos en comparación con las bobinas más pequeñas. Además, se identifican patrones de flujo magnético y áreas de mayor concentración de campo en función de la ubicación de las bobinas en el motor.

# VI. CONCLUSIONES

La simulación del motor CC nos brindó el enfoque que, al modificarse las bobinas ha resultado ser una herramienta en el campo de la ingeniería eléctrica y mecánica. A lo largo de este análisis pudimos observar cómo los cambios en las bobinas tienen un impacto significativo en el rendimiento y la eficiencia del motor.

La simulación ha permitido identificar configuraciones de bobinas que mejoran la eficiencia del campo magnético del motor. La capacidad de modificar virtualmente las bobinas y analizar su influencia en el comportamiento del motor ofrece una valiosa herramienta de control de rendimiento, Pudiendo ajustar las características del motor para satisfacer requisitos específicos de velocidad, par y eficiencia.

Este análisis proporciona información valiosa para diseñadores y técnicos de motores de corriente continua, ya que les permite optimizar la selección y disposición de las bobinas para lograr un rendimiento óptimo. Además, los resultados contribuyen a una comprensión más profunda de los principios fundamentales del electromagnetismo y su aplicación en motores eléctricos.

#### VII.REFERENCIAS

- [1] R.A. Seway, Electricidad y Magnetismo, 3ra ed. México: Mc Graw Hill.
- [2] Máquinas eléctricas y sistemas de potencia, 6ta Ed: Pearson Prentice, 2007. J,
- [3] Ansys. "Ansys Space Claim". Accedido el 24 de agosto de 2023. [En línea]. Disponible: <https://www.ansys.com/products/electronics>
- [4] Ansys. "Ansys Electronics". Accedido el 14 de julio de 2023. [En línea]. Disponible: <https://www.ansys.com/products/electronics>